# **skysim Documentation**

*Release 0.1.dev54*

**David Kirkby**

**Sep 11, 2019**

# **CONTENTS**

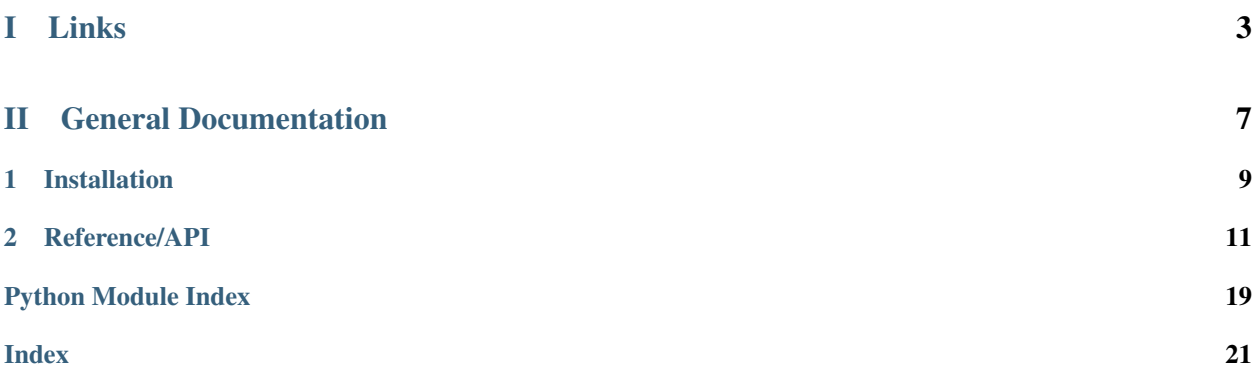

This is the documentation for skysim: a package to simulate the optical spectrum of sky brightness and extinction.

This package implements models described in:

- Noll 2012, "An atmospheric radiation model for Cerro Paranal. I. The optical spectral range", [10.1051/0004-](https://doi.org/10.1051/0004-6361/201219040) [6361/201219040](https://doi.org/10.1051/0004-6361/201219040)
- Leinert 1998, "The 1997 reference of diffuse night sky brightness", [10.1051/aas:1998105](https://doi.org/10.1051/aas:1998105)

<span id="page-6-0"></span>Part I

# Links

- [Source code](https://github.com/dkirkby/skysim)
- [Docs](https://skysim.readthedocs.io/)
- [Issues](https://github.com/dkirkby/skysim/issues)

# Part II

# <span id="page-10-0"></span>General Documentation

### **CHAPTER**

## **ONE**

## **INSTALLATION**

# <span id="page-12-0"></span>**1.1 Requirements**

skysim requires python 3.6 or greater, as well as the following packages:

- numpy
- scipy
- pyyaml
- healpy
- [astropy](http://astropy.org)

### **CHAPTER**

### **TWO**

### **REFERENCE/API**

### <span id="page-14-4"></span><span id="page-14-3"></span><span id="page-14-0"></span>**2.1 skysim.airglow Module**

Compute optical airglow emission and transmission.

Refer to Section 4 of Nolll 2012 for details.

### **2.1.1 Functions**

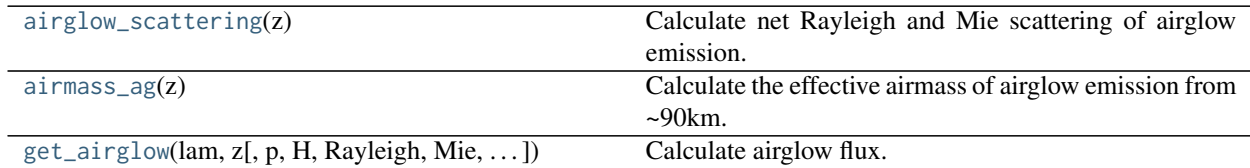

### **airglow\_scattering**

#### <span id="page-14-1"></span>skysim.airglow.**airglow\_scattering**(*z*)

Calculate net Rayleigh and Mie scattering of airglow emission.

Use equations (24) and (25) of Noll 2012 to approximate the net effect of scattering as an optical depth multiplier. Negative values are possible and indicate that scattering of indirect airglow into the line of sight exceeds scattering of direct airglow out of the line of sight.

#### **Parameters**

z

[float or array] Zenith angle(s) in degrees.

#### Returns

#### tuple

Tuple (fR, fM) giving the net optical depth multipliers for Rayleigh and Mie scattering, respectively. The components fR, fM will be floats or arrays matching the input z shape.

#### **airmass\_ag**

```
skysim.airglow.airmass_ag(z)
```
Calculate the effective airmass of airglow emission from ~90km.

<span id="page-15-2"></span>Use equation (23) of Noll 2012.

#### **Parameters**

z

[float or array] Zenith angle(s) in degrees.

#### Returns

float or array Airmass(es) corresponding to each input zenith angle.

#### **get\_airglow**

<span id="page-15-0"></span>skysim.airglow.**get\_airglow**(*lam*, *z*, *p=744.0*, *H=2.64*, *Rayleigh=True*, *Mie=True*, *absorption=True*) Calculate airglow flux.

Automatically broadcasts over input arrays, but the wavelength input lam must be 1D and appear in the last axis.

The CPU time scales with the number of unique values in z so calculating on a grid with many duplicates of the same value is relatively efficient (e.g., skysim.utils.AltAzGrid).

#### **Parameters**

#### lam

[float or 1D array] Wavelength in nanometers.

z

[float or array] Zenith angle(s) in degrees.

#### p

[float or array] Pressure at the observation elevation in hPa, used for Rayleigh scattering.

#### H

[float or array] Elevation of the observation in km, used for Rayleigh scattering.

#### Rayleigh

[bool] Apply Rayleigh scattering effects.

#### Mie

[bool] Apply aerosol Mie scattering effects.

#### absorption

[bool] Apply molecular (but not ozone) absorption effects.

#### Returns

#### tuple

Tuple (cont, line) of arrays of airglow continuum and line fluxes in ph / (s cm2 nm).

### <span id="page-15-1"></span>**2.2 skysim.transmission Module**

Compute scattering and absorption effects on transmission.

Refer to Section 2 of Noll 2012 for details.

### <span id="page-16-2"></span>**2.2.1 Functions**

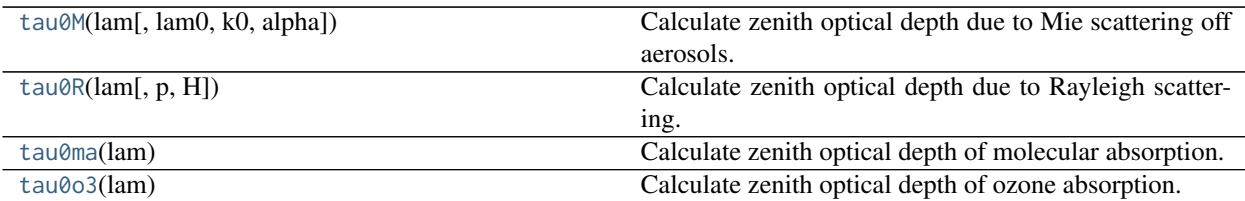

#### **tau0M**

<span id="page-16-0"></span>skysim.transmission.**tau0M**(*lam*, *lam0=400.0*, *k0=0.013*, *alpha=-1.38*) Calculate zenith optical depth due to Mie scattering off aerosols.

Use equation (4) of Noll 2012:

$$
k^M(\lambda) = k_0 \lambda^\alpha
$$

#### Parameters

lam

[float or array] Wavelength in nanometers.

lam0

[float] Optical depth is constant below this wavelength in nanometers.

#### k0

[float] Extinction at 1000nm in mag / airmass.

#### alpha

[float] Extinction wavelength power.

#### **tau0R**

<span id="page-16-1"></span>skysim.transmission.**tau0R**(*lam*, *p=744.0*, *H=2.64*)

Calculate zenith optical depth due to Rayleigh scattering.

Use equation (3) of Noll 2012:

$$
\tau_0^R(\lambda) = \frac{p}{1013.25\,\mathrm{hPa}} \left( 0.00864 + 6.5 \times 10^{-6} \frac{H}{1\,\mathrm{km}} \right) \lambda^{-(0.3916 + 0.074\lambda + 0.050/\lambda)}
$$

Automatically broadcasts over any input arrays.

#### Parameters

lam

[float or array] Wavelength in nanometers.

p

[float or array] Pressure at the observation elevation in hPa.

#### H

[float or array] Elevation of the observation in km.

Returns

#### <span id="page-17-3"></span>float or array

Optical depth(s) calculated for the input parameters.

#### **tau0ma**

<span id="page-17-0"></span>skysim.transmission.**tau0ma**(*lam*)

Calculate zenith optical depth of molecular absorption.

The main absorbers are the molecular oxygen bands  $(A \sim 762 \text{nm}, B \sim 688 \text{nm}, \text{gamma} \sim 628 \text{nm})$  and water vapor bands (~720nm, 820nm, 940nm). See Section 2 and Fig.2 of Noll 2012 for details.

Narrow asorption features are resampled to the requested wavelength grid using a flux-conserving algorithm.

#### **Parameters**

lam

[float or array] Wavelength in nanometers.

#### Returns

float or array Zenith optical depth of molecular absorption.

#### **tau0o3**

<span id="page-17-1"></span>skysim.transmission.**tau0o3**(*lam*)

Calculate zenith optical depth of ozone absorption.

The main features are the Huggins band in the near-UV and the broad Chappuis bands around 600nm. See Section 2 and Fig.2 of Noll 2012 for details.

Narrow asorption features are resampled to the requested wavelength grid using a flux-conserving algorithm.

#### **Parameters**

lam

[float or array] Wavelength in nanometers.

Returns

float or array

Zenith optical depth of molecular absorption.

### <span id="page-17-2"></span>**2.3 skysim.zodiacal Module**

Compute optical zodiacal scattering and extinction.

See Section 3.3 of Noll 2012 for details.

### **2.3.1 Functions**

<span id="page-18-2"></span>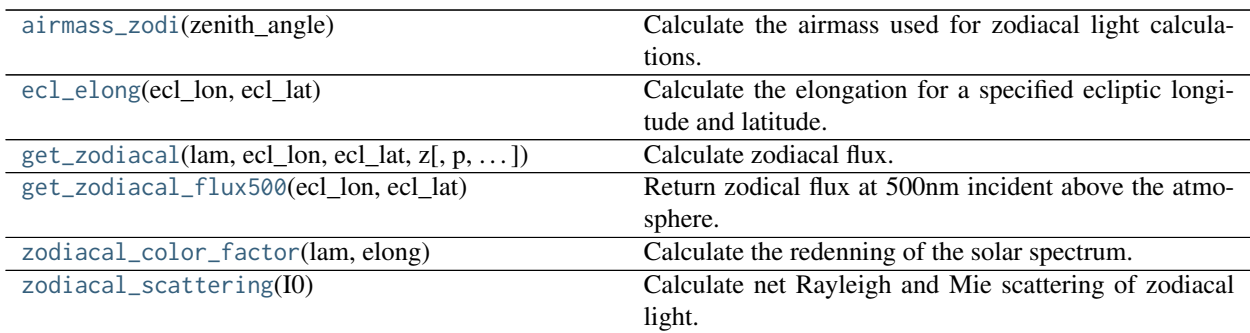

#### **airmass\_zodi**

<span id="page-18-0"></span>skysim.zodiacal.**airmass\_zodi**(*zenith\_angle*)

Calculate the airmass used for zodiacal light calculations.

Use equation (2) of Noll 2012, which is originally from Rozenberg 1966.

#### Parameters

z

[float or array] Zenith angle(s) in degrees.

#### Returns

float or array Airmass(es) corresponding to each input zenith angle.

#### **ecl\_elong**

```
skysim.zodiacal.ecl_elong(ecl_lon, ecl_lat)
Calculate the elongation for a specified ecliptic longitude and latitude.
```
Use equation (11) of Leinert 1998:

 $\cos \epsilon = \cos(\lambda - \lambda_{\odot}) \cos \beta$ 

#### Parameters

## ecl\_lon

[float or array] Heliocentric ecliptic longitude in degrees.

#### ecl\_lat

[float or array] Ecliptic latitude in degrees.

#### Returns

float or array Ecliptic elongation in degrees.

#### <span id="page-19-2"></span>**get\_zodiacal**

<span id="page-19-0"></span>skysim.zodiacal.**get\_zodiacal**(*lam*, *ecl\_lon*, *ecl\_lat*, *z*, *p=744.0*, *H=2.64*, *redden=True*, *Rayleigh=True*, *Mie=True*, *absorption=True*)

Calculate zodiacal flux.

Automatically broadcasts over input arrays, but the wavelength input lam must be 1D and appear in the last axis.

#### Parameters

#### lam

[float or 1D array] Wavelength in nanometers.

#### ecl\_lon

[float or array] Heliocentric ecliptic longitude in degrees.

#### ecl\_lat

[float or array] Ecliptic latitude in degrees.

#### z.

[float or array] Zenith angle in degrees, used to calculate airmass.

#### p

[float] Pressure at the observation elevation in hPa, used for Rayleigh scattering.

#### H

[float] Elevation of the observation in km, used for Rayleigh scattering.

#### redden

[bool] Apply redenning of solar spectrum.

#### Rayleigh

[bool] Apply Rayleigh scattering effects.

#### Mie

[bool] Apply aerosol Mie scattering effects.

#### absorption

[bool] Apply molecular (but not ozone) absorption effects.

#### Returns

#### float or array

Array of radiances corresponding to each input wavelength, in units of ph / (arcsec2 m2 s nm).

#### **get\_zodiacal\_flux500**

#### <span id="page-19-1"></span>skysim.zodiacal.**get\_zodiacal\_flux500**(*ecl\_lon*, *ecl\_lat*)

Return zodical flux at 500nm incident above the atmosphere.

Automatically broadcasts over ecl\_lon and ecl\_lat. Return value is scalar when both inputs are scalar.

#### **Parameters**

#### ecl\_lon

[float or array] Heliocentric ecliptic longitude in degrees.

<span id="page-20-2"></span>ecl\_lat

[float or array] Ecliptic latitude in degrees.

#### Returns

#### float or array

Zodiacal flux at 500nm incident above the atmosphere, in units of 1e-8 W / (m2 sr um).

#### **zodiacal\_color\_factor**

<span id="page-20-0"></span>skysim.zodiacal.**zodiacal\_color\_factor**(*lam*, *elong*)

Calculate the redenning of the solar spectrum.

Interpolate in ecliptic longitude between the color factors calculated with equation (22) of Leinert 1998, as described in Section 8.4.2.

The output is automatically broadcast over its inputs.

#### Parameters

lam

[float or array] Observed wavelength in nm.

#### elong

[float or array] Ecliptic elongation angle in degrees, which can be obtained using [ecl\\_elong\(\)](#page-18-1).

#### Returns

float or array

The color correction factor(s) to apply to the solar spectrum.

#### **zodiacal\_scattering**

#### <span id="page-20-1"></span>skysim.zodiacal.**zodiacal\_scattering**(*I0*)

Calculate net Rayleigh and Mie scattering of zodiacal light.

Use equations (19) and (20) of Noll 2012 to approximate the net effect of scattering as an optical depth multiplier. Negative values are possible and indicate that scattering of indirect zodiacal light into the line of sight exceeds scattering of direct zodiacal light out of the line of sight.

#### **Parameters**

I0

[float or array] Zodiacal flux in 1e-8 W / (m2 sr um). All values must be  $\ge$  = 0.

#### Returns

#### tuple

Tuple (fR, fM) giving the net optical depth multipliers for Rayleigh and Mie scattering, respectively. The components fR, fM will be floats or arrays matching the input z shape. Returns zero when I0 is zero.

# **PYTHON MODULE INDEX**

<span id="page-22-0"></span>s

skysim.airglow, [11](#page-14-3) skysim.transmission, [12](#page-15-1) skysim.zodiacal, [14](#page-17-2)

### **INDEX**

## <span id="page-24-0"></span>A

airglow\_scattering() (*in module skysim.airglow*), [11](#page-14-4) airmass\_ag() (*in module skysim.airglow*), [11](#page-14-4) airmass\_zodi() (*in module skysim.zodiacal*), [15](#page-18-2)

### E

ecl\_elong() (*in module skysim.zodiacal*), [15](#page-18-2)

# G

get\_airglow() (*in module skysim.airglow*), [12](#page-15-2) get\_zodiacal() (*in module skysim.zodiacal*), [16](#page-19-2) get\_zodiacal\_flux500() (*in module skysim.zodiacal*), [16](#page-19-2)

# S

skysim.airglow (*module*), [11](#page-14-4) skysim.transmission (*module*), [12](#page-15-2) skysim.zodiacal (*module*), [14](#page-17-3)

### T

tau0M() (*in module skysim.transmission*), [13](#page-16-2) tau0ma() (*in module skysim.transmission*), [14](#page-17-3) tau0o3() (*in module skysim.transmission*), [14](#page-17-3) tau0R() (*in module skysim.transmission*), [13](#page-16-2)

### Z

zodiacal\_color\_factor() (*in module skysim.zodiacal*), [17](#page-20-2) zodiacal\_scattering() (*in module skysim.zodiacal*), [17](#page-20-2)